### Министерство образования и науки Российской Федерации ФГБОУ «Петрозаводский государственный университет» Институт математики и информационных технологий Кафедра информатики и математического обеспечения

Отчет по учебной практике (компьютерные технологии в математике)

> Выполнил: Сиротин В. С. группа 22104

> > подпись

Руководитель практики: к.т.н., доцент О. Ю. Богоявленская

подпись

Итоговая оценка:

оценка

# Содержание

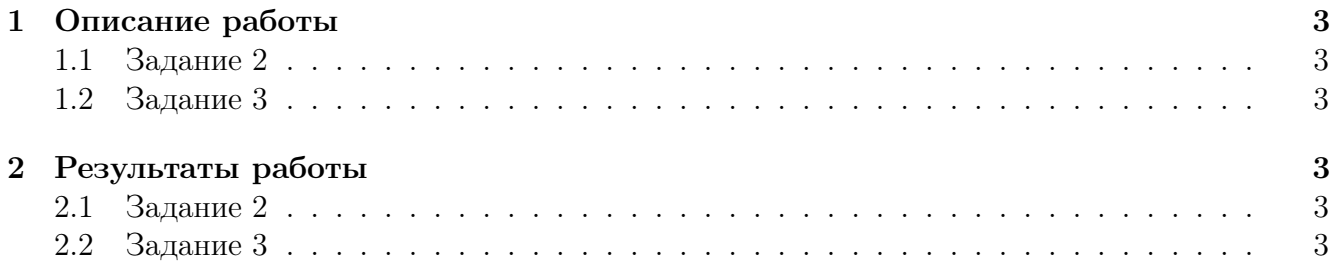

# 1 Описание работы

#### 1.1 Задание 2

Во 2 задании от меня требовалось переписать 3 страницы из учебника по математическому анализу и реализовать эту задачу при помощи LATFX.

Для выполнения этого задания я использовал предоставленную литературу по L<sup>AT</sup>FX и некоторые источники из интернета. В ходе выполнения задания я освоил работу со специальными символами, с рубрикацией текста в LATEX, с созданием новых окружений при помощи команды newtheorem и с тем как вводить математические формулы.

#### 1.2 Задание 3

В 3 задании от меня требовалось построить график при помощи интерпретатора команд  $quaplot$  и разместить его в  $\triangle FFX$  документе.

Для реализации этого задания я освоил базовые знания связанные с  $\emph{gnuplot}$ , реализовал код для построения двух кривых:  $cos(x)$ ,  $sin(x)$ . Задал их названия в легенде, дал отдельные цвета каждому графику и вывел результат в файл формата \*.png. После чего, при помощи пакета graphicx и команды includegraphics, разместил итоговое изображение в документе LATEX.

## 2 Результаты работы

- 2.1 Задание 2
- 2.2 Задание 3